# Technologie informacyjne - opis przedmiotu

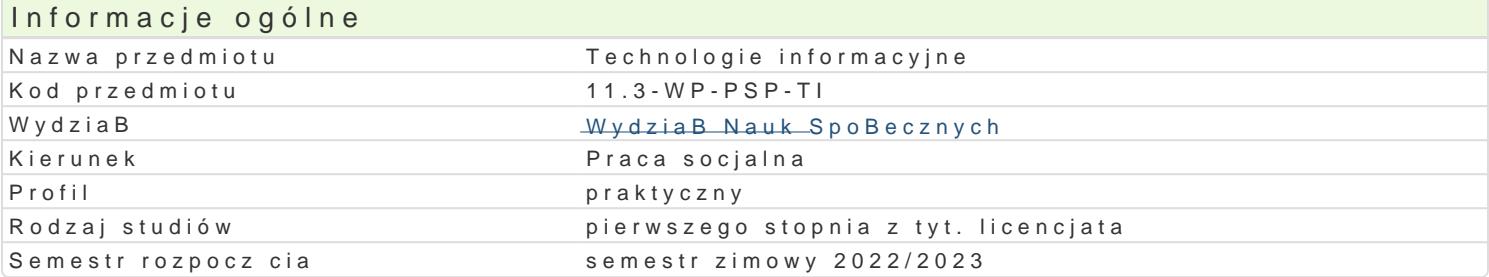

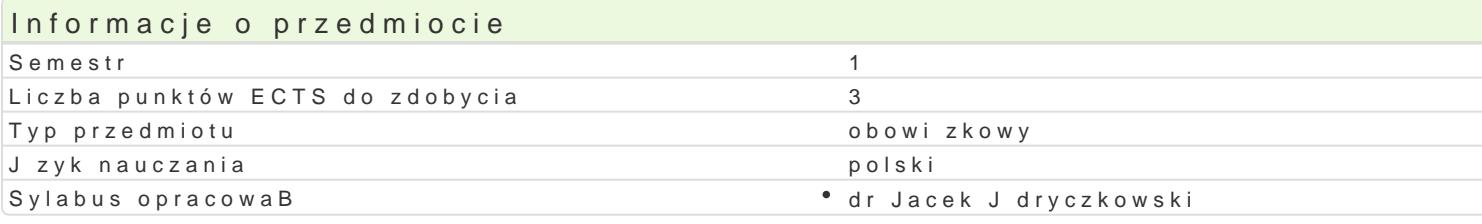

#### Formy zaj

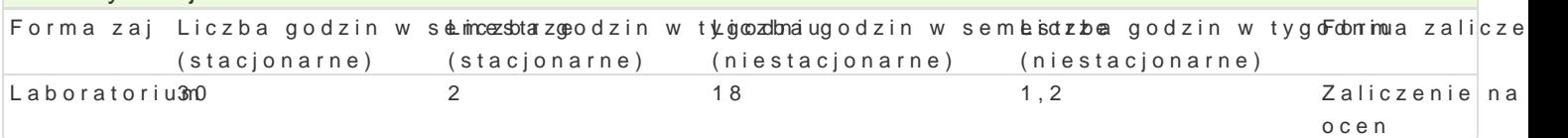

# Cel przedmiotu

- \* opanowanie podstawowej wiedzy z zakresu technologii informacyjno-komunikacyjnych (ICT) ze s oddziaBywaD oraz narz dzi,
- $^{\bullet}$  nabycie umiej tno[ci sprawnego (legalnego, bezpiecznego i etycznego) korzystania z narz dzi I(
- \* wdro|enie do funkcjonowania we wspóBczesnym spoBeczeDstwie informacyjnym oraz do [wiadom socjalnego.

#### Wymagania wst pne

Podstawowe wiadomo[ci i umiej tno[ci z zakresu informatyki / technologii informacyjnych zakres sz

# Zakres tematyczny

Podstawowe poj cia z zakresu ICT; zastosowanie ICT w pracy pedagoga; budowa i zasada dziaBania operacyjnego i danych (kopia systemu operacyjnego, dyski sieciowe i synchronizacja danych oraz sz konfiguracja poB czenia proxy (UZ); aplikacje w chmurze: Dokumenty Google, Microsoft OneDrive ora autorskiego.

Edytor tekstu Microsoft Word lub LibreOffice Writer formatowanie dokumentów zgodnie z wymogami Arkusz kalkulacyjny Microsoft Excel lub LibreOffice Calc; tworzenie i formatowanie arkuszy; funkcj zewntrznych; sortowanie; analiza danych oraz ich wizualizacja.

Pliki multimedialne (grafika, dzwi k, film); oprogramowanie (rejestracja, edycja i konwersja plików).F multimediów, hiperB cza i typy uprawnieD; ankiety elektroniczne i testy, prezentacje multimedialne,

# Metody ksztaBcenia

WykBad konwersatoryjny, pokaz, demonstracja, praca z ksi |k, metoda zaj praktycznych, metoda la (korzystanie z multimedialnych kursów online: e-learning oraz blended learning).

#### Efekty uczenia si i metody weryfikacji osigania efektów uczenia si Opis efektu Metody Metody Symbole efektów Weryfikacji Forma zaj

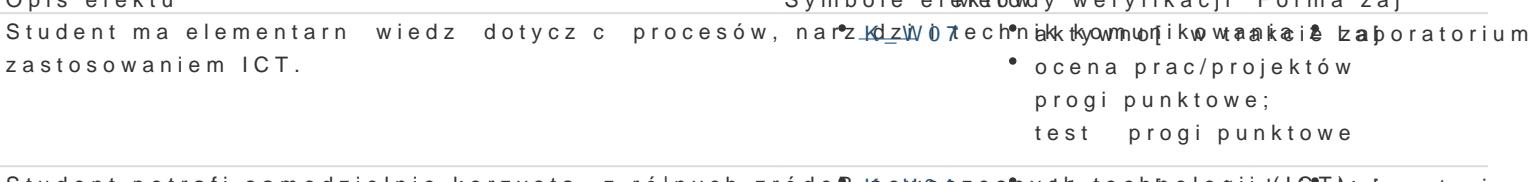

Student potrafi samodzielnie korzysta z ró|nych zródeB Koowooczes¶ yachywnenolowogiak (cCeT zaporatorium v wyszukiwanie, sortowanie, przetwarzanie, archiwizacja i wizualizacja en foamkoonjtiroolraana komunikowanie si synchroniczne i asynchroniczne. zajciach

ocena prac/projektów progi punktowe; test progi punktowe

Opis efektu Symbole efektów Metody weryfikacji Forma zaj

Student jest przygotowany do stosowania ICT w szerokó KozkúOmôianej akkotnywnok[a cwjitrakcie lzaporatorium] spoBecznej; dostrzega wpByw ICT na procesy spoBeczne i gospod**ârbize**e¦; <del>pootwoanit rowyakonraz</del>ysta narz dzia ICT w nauce i pracy zawodowej pracownika socjalnego; ro**zamceaph**trzeb poszanowania cudzej wBasno[ci intelektualnej oraz przestrzegania° poraewnaauptroaros/kpicohjektów progi punktowe

# Warunki zaliczenia

Nabycie wiadomo[ci z zaj realizowanych zastosowaniem metody wykBadu oraz samodzielnej pracy z punktowymi (pytania zamkni te i otwarte). Umiej tno[ci praktyczne b d weryfikowane na podstawie oo kompetencji spoBecznych odbywa si na podstawie analizy realizowanych samodzielnie projektów pi Oceny cz stkowe z laboratorium nie s zaokr glane do liczb caBkowitych lub posiadaj cych cz [ uBan zgodnie z zaBo|eniem: 'è 95%; 100%'é=5,0; 'è 85%; 95%)=4,5; 'è 75%; 85%)=4,0; 'è 65%; 75%)=3,5; 'è 55%; 6 wszystkich ocen cz stkowych i jest zaokr glana zgodnie z zasadami matematyki do warto[ci przewidzi

#### Literatura podstawowa

1. Jdryczkowski J., Strona przedmiotu h"tttoposh *h/o*słtoagfie u izn. źgoromnacycji/nje dd (pozwy prłozeachmiu o ntoazhwt yn lprzedmiotu

- 2. HabrakeMhicJr. os oft Office 36 % 5 y dn sPoeear Gooth Education, USA 2021.
- 3. Official Google Buttopgs: (2022), google/
- 4. Official Microsofth Btlpog://20229, microsoft.com

### Literatura uzupeBniajca

1. Bhano EdRucational Development Through Information wadd Roomthedd gie a Liom sy Te 20 h Dlogy

2.Jdryczkowski J., KanaB Ynotup Tsukuw W.J.Wountsuyb"e\_com/c/JJKursy/videos

3.Jdryczkowski J.ht Publikacje: uz.zgora.pl/jjedrycz/publikacje.htm

Ka|dorazowo ustalana przez prowadz cego

#### Uwagi

Platforma e-learningowa, kurs z materiaBami dydaktycznymi, lista.httitpzadasOt.adf.auz.wzygmonagapnli/ajmejdipyost/plo wybraniu nazwy przedmiotu wraz z numerem grupy. Lub w planie zaj po wybraniu odpowiedniego Cla

Zmodyfikowane przez dr Jacek Jdryczkowski (ostatnia modyfikacja: 13-04-2022 11:35)

Wygenerowano automatycznie z systemu SylabUZ